www.Padasalai.Net www.CBSEtips.in www. www.charles.com/www.charles.com/www.charles.com/www.charles.com/www.charles.com/ ww. www.Padasalai.Net

www.Padasalai.Net

www.Padasalai.Net

www.Padasalai.Net

www.CBSEtips.in www.CBSEtips.in

nel soulsh www.Padasalai.Net www.Padasalai.Net www.Padasalai.Net www.Padasalai.Net www.Padasalai.Net

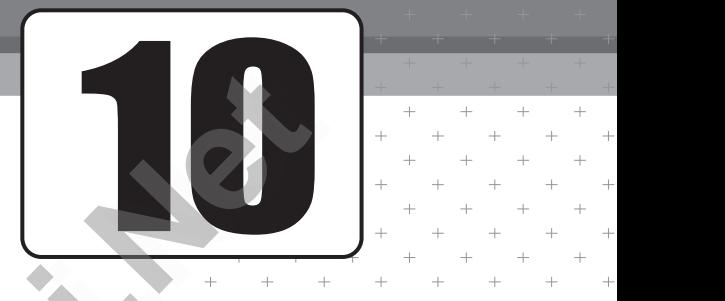

muR gj[ pa ghlj;jpll; jj; pdg; o www.Padasalai.Net www.Padasalai.Net விடைக் குறிப்பு (**Key**) அடிப்படையில் jahhpff; gg; ll; rpwgg; [E}y.; www.Padasalai.Net www.Padasalai.Net **[www.Padasalai.Net](https://www.padasalai.net/)** ww.<br>Padasaranjarahasin'ilay<br>Notes www.Padasalai.Net www.Padasalai.Net www.Padasalai.Net  $\sqrt{a}$ www.Padasalai.Net wa.<br>Netata pada sampling pada sampling pada sampling pada sampling pada sampling pada sampling pada sampling pada<br>Netata pada sampling pada sampling pada sampling pada sampling pada sampling pada sampling pada sampling pad www.Padasalai.Net

ww.

ww.

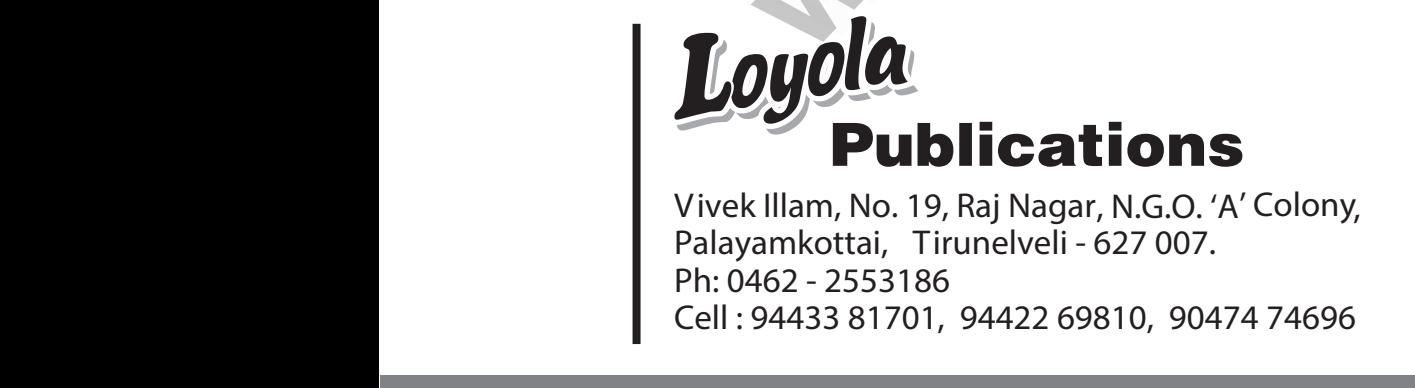

Ph: 0462 - 2553186 Cell : 94433 81701, 94422 69810, 90474 74696

**300/-**

www.Padasalai.Net

www.Padasalai.Net

Kindly send me your study materials to padasalai.net@gmail.com ww.Padasalai.<br>Networks dly send me your study materials to padas www.net@gmail.com www.padasalai.net@gmail.com

w.

www.Padasalai.Net

w.

www.Padasalai.Net

w.

www.Padasalai.Net

w.

www.Padasalai.Net

w.

www.Padasalai.Net

www.Padasalai.Net

# www.Padasalai.Net www.Padasalai.Net www.Padasalai.Net

or distributed in any form or by any means, or stored in a data base<br>or retrieval system without the prior written Permission of the<br>publisher.<br>**சிரு. S. வெளமுக் ராஜன்** M.Sc.,B.Ed.,<br>தூய சவேரியார் மேல்நிலைப்பள்ளி,<br>மிரையார All rights reserved. No part of this publicate or distributed in any form or by any means, or retrieval system without the prior wrigublisher. way be reproduced<br>
ored in a data base<br>
Permission of the<br>
Permission of the<br>
Permission of the<br>
Permission of the<br>
Permission of the<br>
Permission of the<br>
Permission of the EUTULA PUBLICA<br>All rights reserved. No part of this public<br>or distributed in any form or by any mean<br>or retrieval system without the prior w<br>publisher. We use the contract of the the contract of the contract of the contract of the contract of the contract of the contract of the contract of the contract of the contract of the contract of the contract of the contract of the

# **ஆசிரியாகள :**<br>திரு. **S. பெனழக் ராஜன்** M.Sc.,B.Ed.,<br>தூய சவேரியார் மேல்நிலைப்பள்ளி,<br>பாளையங்கோட்டை<br>திருமதி. **N.L. சுமுதி** M.Sc.,B.Ed., **ஆசிரியா்கள் :**<br>திரு. **S. பெனடிக் ராஜன்** M.Sc.,B.Ed.,<br>தூய சவேரியாா் மேல்நிலைப்பள்ளி,<br>பாளையங்கோட்டை<br>திருமதி. **N.L. சுபூதி** M.Sc.,B.Ed.,

M.Sc., M.Ed.,M.Phil., M.Sc (Psy)., M.A., (Eng)., PGDCA., ww.<br>Networks.com - Alexander - Alexander - Alexander - Alexander - Alexander - Alexander - Alexander - Alexander<br>Networks.com - Alexander - Alexander - Alexander - Alexander - Alexander - Alexander - Alexander - Alexander திருமதி. **து. ஜெயா** M.Sc.,M.Ed., M.Phil., www.Padasalai.Net www.Padasalai.Net  $\frac{1}{1}$ 

# www.com<br>Networkship and the second state of the second state of the second state of the second state of the second state of the second state of the second state of the second state of the second state of the second state o www.padasalai.<br>Burge dia kaominina mpikambang.<br>Network of the contract of the contract of the contract of the contract of the contract of the contract of the<br>Network of the contract of the contract of the contract of the c www.Padasalai.Net www.Padasalai.Net

Kindly send me your study materials to padasalai.net@gmail.com ww.Padasalai.<br>Networks www.padasalai.<br><mark>dly send me your study materials to pad</mark>as www.Padasalai.Net www.Padasalai.Net

 $\left| \right|$ 

www.Padasalai.Net

ww.padasalai.<br>Neti

www.Padasalai.Net

 $\left\langle \frac{1}{2},\frac{1}{2}\right\rangle$ 

www.Padasalai.Net

ww.padasalai.<br>Neti

www.Padasalai.Net

ww.padasalai.<br>Neti

www.Padasalai.Net

ww.<br>Networks

www.Padasalai.Net

www.Padasalai.Net

# www.Padasalai.Net www.Padasalai.Net

அறிவியலின் அரசி கணிதம் என்பது நாம் அனைவரும் அறிந்த உண்மை. இத்தகைய பெருமைக்குரிய கணித பாடத்தினை மாணவர்கள்<br>முதன்முதலாக 10 ம் வகுப்பு அரசுப் பொதுத் தேர்வினை சிறந்த முறையில்<br>எதிர் கொள்ள **ஈசி கணிதம்** என்ற இந்நூல் மாணவர்களின் மனதில்<br>ஆழமாக பதிந்து வாழ்வின் வெற்றி படியின் உச்சத்த உண்கை. இத்தலைய வடருமைக்குாய் கண்த பா<br>முதன்முதலாக 10 ம் வகுப்பு அரசுப் பொதுத் தேர்வி<br>எதிர் கொள்ள **ஈசி கணிதம்** என்ற இந்நூல் ம<br>ஆழமாக பதிந்து வாழ்வின் வெற்றி படியின் உச்சத்<br>செய்திடும்.<br>1. இந்நூலை எழுதிய ஆசிரியர்கள் பல ஆண்டுகள www.Padasalai.Net www.Padasalai.Net **ாதிர் கொள்ள ஈசி கணிதம் என்**ற இந்நூல் மாணவர்களின் மனதில்<br>ஆழமாக பதிந்து வாழ்வின் வெற்றி படியின் உச்சத்தை அடைய வழி வகை<br>செய்திடும்.<br>இந்நூலை எழுதிய ஆசிரியர்கள் பல ஆண்டுகளாக பள்ளியில் சிறப்பாக பள்ளியில் பிரியாக பரி என்று குக

- 
- 
- 
- 
- ். காணகாகளுக்கு கண்டு காட்டுத்தான். எள்கைகள்<br>பதிக்க வேண்டும் என்ற அனுபவம் கொண்டவர்கள்.<br>4. இந்நூல் புதிய பாடத்திட்டத்தின் அடிப்படையில் வடிவ<br>5. பயிற்சி வினாக்கள் அனைத்திற்கும் எளிமையான மு<br>தாமாகவே புரிந்து கொள்ளும் வடிவில் வ
- கப்பட்டுள்ளது.<br>ல், மாணவர்கள்<br>ட்டுள்ளது.<br>ட்டுள்ளது.<br>உத்துடன் கூடிய பாட்டார் பாட்டார் பாட்டார் பாட்டார் பாட்டார் பாட்டார் பாட்டார் பாட்டார் பாட்டார் பாட்டார் பாட்ட க்கப்பட்டுள்ளது.<br>மக்கப்பட்டுள்ளது.<br>யில், மாணவர்கள்<br>பட்டுள்ளது.<br>படத்துடன் கூடிய
- 7. ஒரு மதிப்பெண் வினாக்களும் கொடுக்கப்பட்டுள்ளது.
- 
- இப்பாட நூலை படிக்கும் ஒவ்வொரு மாணவரும் கணிதத்தில் அதிக 8. மாணவர்கள் எளிதாக படிக்க பயனுள்ளதாக இருக்கும்.<br>9. இப்பாட நூலை படிக்கும் ஒவ்வொரு மாணவரும் கணிதத்தில் அதிக<br>மதிப்பெண்கள் பெற்று வாழ்வில் உச்சத்தை அடைய வாழ்த்துகிறேன்.<br>10. இப்படைப்புக்கு ஆதரவு அளித்து வரும் அனைத்து நல் உள்ள ிதத்தில் அதிக<br>துகிறேன்.<br>மன்னங்களையும்<br>அன்புடன்<br>ola Publication www.Padasalai.Net www.Padasalai.Net
- 

குறிப்பு : www.Padasalai.Net www.Padasalai.Net www.Padasalai.Net www.Padasalai.Net

# Kindly send me your study materials to padasalai.net@gmail.com ww.<br>Networks<br>Networks -----------------------<br>dly send me your study materials to padas --------------<sup>-</sup><br>.net@gmail.com www.Padasalai.Net

www.Padasalai.Net www.CBSEtips.in www. dasalai.Net ww. Padasalai.Net

ww.

ww.

www.Padasalai.Net

www.CBSEtips.in www.CBSEtips.in

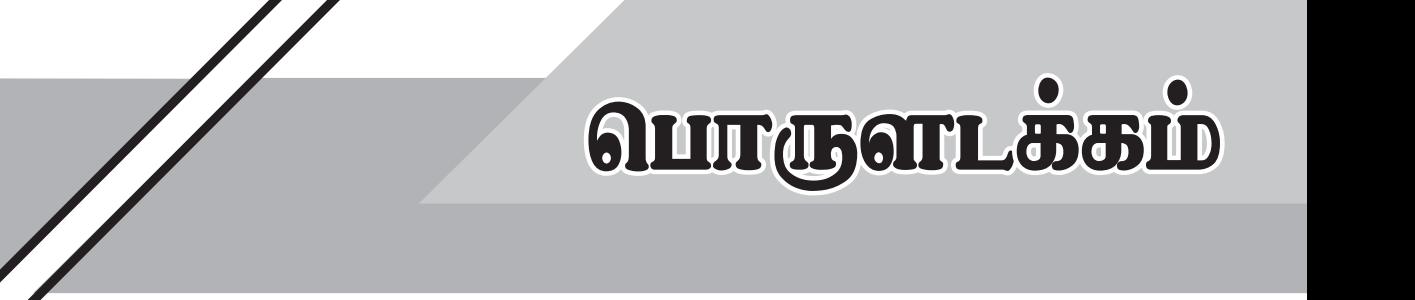

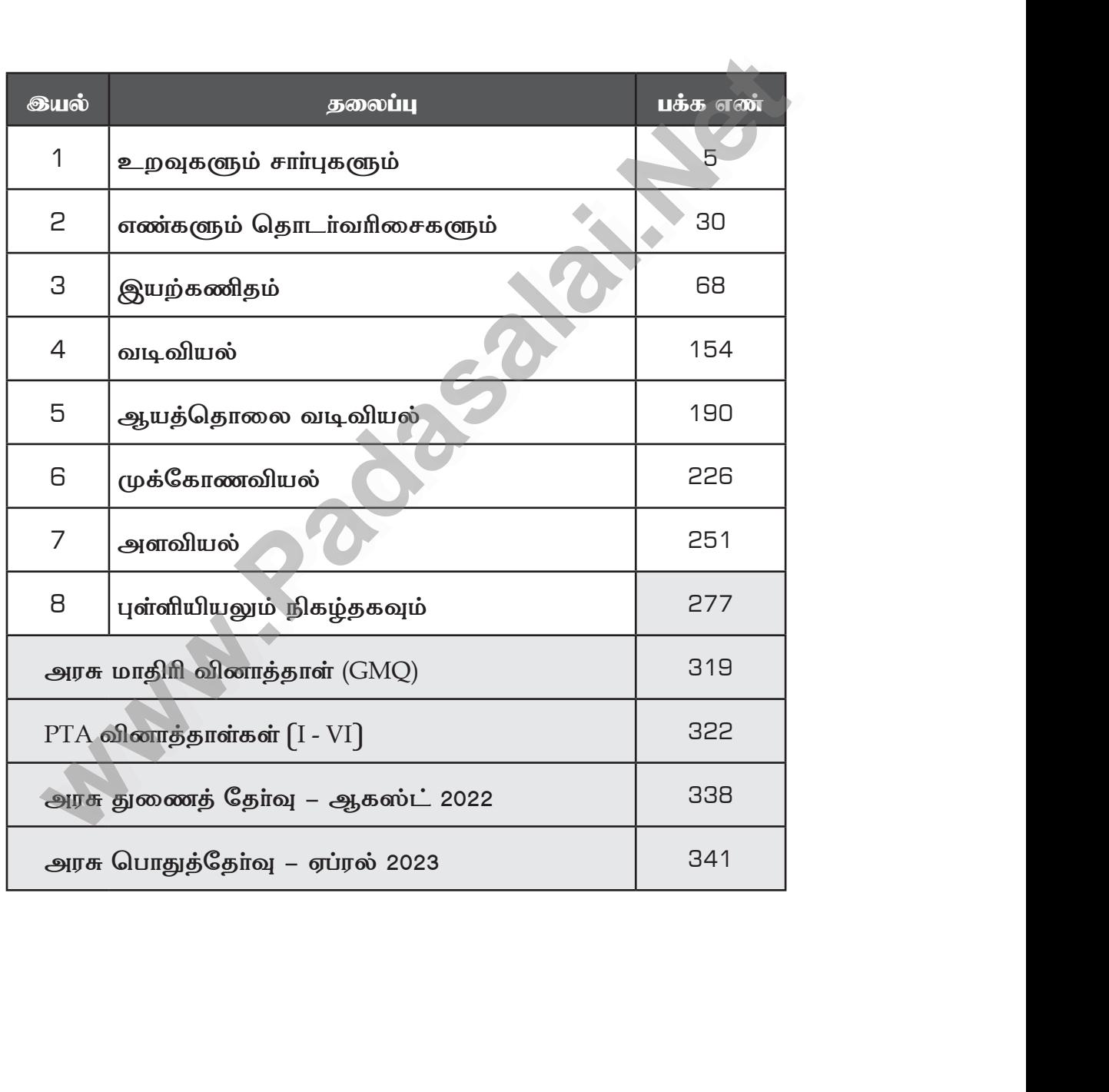

Kindly send me your study materials to padasalai.net@gmail.com ww.Padasalai.<br>Networks dly send me your study materials to padas www.net@gmail.com<br>Net@gmail.com ai.net@gmail.com<br>ai.net@gmail.com

![](_page_4_Picture_2.jpeg)

# உறவுகளும் சார்புகளும்

![](_page_4_Picture_16.jpeg)

## www.CBSEtips.in

**வொயோலா** 

 $EC - 10$  கணிதம்

ஏப்ரல் 2023

ஆகஸ்ட் 2022

![](_page_5_Picture_90.jpeg)

 $A = \{1, 2, 3\}$  மற்றும்  $B = \{x \mid x \text{ of } x \neq 10\}$  விடச் சிறிய பகா எண் $\}$ எனில்,  $A \times B$  மற்றும்  $B \times A$  $2.$ மே-2022 ஆகியவற்றைக் காண்க.

**தீர்வு**  $A = \{1, 2, 3\}$ ;  $B = \{2, 3, 5, 7\}$  என்க  $A \times B = \{(1, 2), (1, 3), (1, 5), (1, 7), (2, 2), (2, 3), (2, 5), (2, 7), (3, 2), (3, 3), (3, 5), (3, 7)\}\$  $B \times A = \{2, 3, 5, 7\} \times \{1, 2, 3\}$  $= \{(2, 1), (2, 2), (2, 3), (3, 1), (3, 2), (3, 3), (5, 1), (5, 2), (5, 3), (7, 1), (7, 2), (7, 3)\}$ 

3. B × A = {(-2, 3) (-2, 4) (0, 3) (0, 4) (3, 3) (3, 4)} எனில், A மற்றும் B ஆகியவற்றைக் காண்க.

#### தீா்வு :

 $B = {B \times A \omega \ge \sin \pi \times \Theta}$  $B = \{(-2, 0, 3)\}$  $A = {B \times A \omega \text{ }}$ வ் உள்ள y அச்சுத் தூரங்களின் கணம்}  $: A = \{3, 4\}$ 

4.  $A = \{5, 6\}, B = \{4, 5, 6\},\$  $C = \{5, 6, 7\}$  எனில்,  $A \times A = (B \times B) \cap (C \times C)$  எனக் காட்டுக.

அலகு - 1

# Kindly send me your study materials to padasalai.net@gmail.com

# www.CBSEtips.in

![](_page_6_Picture_12.jpeg)

 $EC - 10$  கணிதம்

**லொயோலா** 

 $A \times B = \{0, 1\} \times \{2, 3, 4\}$  $= \{(0, 2), (0, 3), (0, 4), (1, 2), (1, 3), (1, 4)\}\$  $A \times C = \{0, 1\} \times \{3, 5\}$  $=\{(0, 3), (0, 5), (1, 3), (1, 5)\}\$  $(A \times B) \cup (A \times C) = \{ (0, 2) (0, 3) (0, 4) (0, 5) (1, 2) (1, 3) (1, 4) (1, 5) \}$  - 0  $\therefore$  L.H.S = R.H.S ii)  $A \times (B \cap C) = (A \times B) \cap (A \times C)$ **PROFILED** L.H.S =  $A \times (B \cap C)$  $B \cap C = \{2, 3, 4\} \cap \{3, 5\}$  $= \{3\}$  $A \times (B \cap C) = \{0, 1\} \times \{3\}$  $= \{(0, 3), (1, 3)\}$  —  $R.H.S = (A \times B) \cap (A \times C)$  $A \times B = \{0, 1\} \times \{2, 3, 4\}$  $=\{(0, 2), (0, 3), (0, 4), (1, 2), (1, 3), (1, 4)\}\$  $A \times C = \{0, 1\} \times \{3, 5\}$  $= \{(0, 3), (0, 5), (1, 3), (1, 5)\}\$  $(A \times B) \cap (A \times C) = \{(0, 3), (1, 3)\}\$  $\therefore$  L.H.S = R.H.S iii)  $(A \cup B) \times C = (A \times C) \cup (B \times C)$ L.H.S =  $(A \cup B) \times C$ A  $\cup$  B = {0, 1}  $\cup$  {2, 3, 4}  $= \{0, 1, 2, 3, 4\}$  $(A \cup B) \times C = \{0, 1, 2, 3, 4\} \times \{3, 5\}$  $=\{(0,3)(0,5)(1,3)(1,5)(2,3)(2,5)(3,3)(3,5)(4,3)(4,5)\}$  \_\_\_\_\_\_\_\_  $R.H.S = (A \times C) \cup (B \times C)$  $(A \times C) = \{(0, 1) \times (3, 5)\}\$  $= \{(0, 3), (0, 5), (1, 3), (1, 5)\}\$  $B \times C = \{2, 3, 4\} \times \{3, 5\}$  $=\{(2, 3), (2, 5), (3, 3), (3, 5), (4, 3), (4, 5)\}\$  $(A \times C) \cup (B \times C) = \{(0, 3), (0, 5), (1, 3), (1, 5), (2, 3), (2, 5), (3, 3), (3, 5), (4, 3), (4, 5)\}$   $\longrightarrow \bullet$  $\therefore$  L.H.S = R.H.S

அலகு - 1

# Kindly send me your study materials to padasalai.net@gmail.com

# www.CBSEtips.in

**வொயோலா** 

 $EC - 10$  கணிதம்

![](_page_8_Picture_29.jpeg)

 $\overline{g}$  $\star$ 

e en

அலகு - 1

# www.CBSEtips.in

#### **வொயோலா**

 $EC - 10$  கணிதம்

![](_page_9_Picture_17.jpeg)

# www.CBSEtips.in

#### **வொயோலா**

iii) பட்டியல் முறை  $\{(2, 1), (4, 2)\}\$ 

ii)  $\{(x, y)/y = x+3, x, y \text{ or} \text{ or } y\}$ யல் எண்கள்  $< 10$ 

#### $x = \{1, 2, 3, 4, 5, 6, 7, 8, 9\}$  $y = \{1, 2, 3, 4, 5, 6, 7, 8, 9\}$

- கணக்கின் படி  $y = x + 3$ 
	- $x = 1$ ; எனில்  $y = 1 + 3 = 4$ 
		- $x = 2$ ; எனில்  $y = 2 + 3 = 5$
		- $x = 3$ ; எனில்  $y = 3 + 3 = 6$
		- $x = 4$ ; எனில்  $y = 4 + 3 = 7$
		- $x = 5$ ; எனில்  $y = 5 + 3 = 8$
		- $x = 6$ ; எனில்  $y = 6 + 3 = 9$
- i) அம்புக்குறி படம்

![](_page_10_Figure_14.jpeg)

#### ii) வரைபடம்

![](_page_10_Figure_16.jpeg)

iii) பட்டியல் முறை

 $\{(1, 4), (2, 5), (3, 6), (4, 7), (5, 8), (6, 9)\}\$ 

5. நிறுவனத்தில் உதவியாளா்கள் ஒரு  $(A)$ மேலாளர்கள் எழுத்தா்கள்  $(C)$ , (M) நிா்வாகிகள் **(E)** மற்றும் ஆகிய நான்கு பிரிவுகளில் பணியாளா்கள் உள்ளனா். A,  $C$ ,  $M$  மற்றும்  $E$  பிரிவு பணியாளர்களுக்கு ஊதியங்கள் முறையே ₹ 10,000, ₹ 25,000, ₹ 50,000 மற்றும் ₹ 1,00,000 ஆகும்.  $A_1$ ,  $A_2$ ,  $A_{3}$ ,  $A_4$  மற்றும்  $A_5$  ஆகியோா் உதவியாளா்கள்  $C_1, C_2, C_3, C_4$  ஆகியோர் எழுத்தர்கள்  $M_1, M_2$ ,  $\rm M_{3}$  ஆகியோர்கள் மேலாளர்கள் மற்றும்  $\rm E_{1}$ ,  $\rm E_{2}$ ஆகியோா் நிா்வாகிகள் ஆவா். ${\bf x} {\bf R} {\bf y}$  என்ற உறவில்  $x$  என்பது  ${\bf y}$  என்பவருக்குக் கொடுக்கப்பட்ட ஊதியம் எனில்  $R$  – என்ற உறவை, வரிசைச் சோடிகள் மூலமாகவும் அம்புக்குறி படம் மூலமாகவும் குறிப்பிடுக.

#### தீா்வு :

#### வரிசைச் சோடிகளின் கணம் :

![](_page_10_Figure_22.jpeg)

![](_page_10_Figure_23.jpeg)

# Kindly send me your study materials to padasalai.net@gmail.com

 $\rightarrow$  X

 $EC - 10$  கணிதம்

# www.CBSEtips.in

**லொயோலா** 

 $EC - 10$  கணிதம்

$$
\mathbf{u} \mathbf{u} \mathbf{u} \mathbf{u} \mathbf{u} \mathbf{d} \mathbf{u} = 1.3
$$

 $f = \{ (x, y) \mid x, y \in N \text{ m} \text{ m} \}$ ம்  $y = 2x \}$  ஆனது 1. N-ன் மீதான ஓா் உறவு என்க. மதிப்பகம், மதிப்பகம் துணை மற்றும் வீச்சகத்தைக் காண்க. இந்த உறவு சார்பாகுமா? தீர்வு :  $x, y \in N$  $x = \{1,2,3 \ldots \}$  $y = \{1,2,3,...\}$ கணக்கின்படி  $y = 2x$  $x = 1$  எனில்  $y = 2 \times 1 = 2$  $x = 2$  எனில்  $y = 2 \times 2 = 4$  $x = 3$  எனில்  $y = 2 \times 3 = 6$  $\therefore R = \{(1,2), (2,4), (3,6), \dots \}$ மதிப்பகம் =  $\{1, 2, 3, \dots, \dots, \dots \}$ துணை மதிப்பகம் =  $\{1, 2, 3, 4, \ldots, \ldots, \ldots\}$  $\pi$ minuகம் =  $\{2, 4, 6, \ldots, \ldots, \ldots\}$ இந்த உறவு சார்பு ஆகும். 2.  $X = \{3, 4, 6, 8\}$  என்க.  $R = \{(x, f(x)\}\;x \in X,$  $f(x) = x^2 + 1$  என்ற உறவானது X- லிருந்து N க்கு ஒரு சார்பாகுமா? தீர்வு : தரவு  $f(x) = x^2 + 1$  இங்கே  $x = \{3, 4, 6, 8\}$  $f(3) = 3^2 + 1 = 9 + 1 = 10$  $\overline{N}$  $f(4) = 4^2 + 1 = 16 + 1 = 17$  $\begin{array}{c} 2 \\ 3 \\ 4 \end{array}$  $f(6) = 6^2 + 1 = 36 + 1 = 37$  $\overline{4}$  $f(8) = 8^2 + 1 = 64 + 1 = 65$ 6 **தொ** ஒரு சாா்பு ஆகும் காரணம் : Xல் உள்ள ஒவ்வொரு உறுப்பிற்கும்

 $N$  ல் ஒரே ஒரு உறுப்புடன் தொடர்புள்ளது.

3. கொடுக்கப்பட்ட சார்பு $f: x \rightarrow x^2$ – $5x + 6$ , எனில் (i)  $f(-1)$  (ii)  $f(2a)$  (iii)  $f(2)$  (iv)  $f(x-1)$ ஆகியவற்றை மதிப்பிடுக.

6

தீர்வு :

$$
f(x) = x^2 - 5x + 6
$$

1) 
$$
x = -1
$$
 from  
\n
$$
f(-1) = (-1)^2 - 5(-1) +
$$
\n
$$
= 1 + 5 + 6
$$
\n
$$
= 12
$$

 $ii) x = 2a$  எனில்  $f(2a) = (2a)^2 - 5(2a) + 6$  $= 4a^2 - 10a + 6$ 

iii) 
$$
x = 2
$$
 **or or or or or or**  $f(2) = (2)^2 - 5(2) + 6 = 4 - 10 + 6$   
= 0

iv) 
$$
x = x-1
$$
 **6**  
\n
$$
f(x-1) = (x-1)^2 - 5(x-1) + 6
$$
\n
$$
= x^2 - 2x + 1 - 5x + 5 + 6
$$
\n
$$
= x^2 - 7x + 12
$$

படம் 1.16 ல் கொடுக்கப்பட்ட வரைபடம்  $f(x)$ 4. யின் மூலமாக  $f(9) = 2$  என்பது தெளிவாகிறது.

![](_page_11_Figure_15.jpeg)

- i) பின்வரும் சார்புகளின் மதிப்புகளைக் காண்க.  $(\Theta)$  f (0)  $(\Theta)$  f (7)  $(\circledast)$  f (2)  $(\pi)$  f (10)
- ii)  $x$ - $\otimes$ ன் எம்மதீப்பிற்கு  $f(x) = 1$ ஆக  $\otimes$ ருக்கும்?
- $\overline{\text{iii}}$ ) படம் 1.16 யில்  $(1)$  மதிப்பகம்  $(2)$  வீச்சகம் காண்க.
- $iv$ )  $f$  என்ற சாா்பில்  $6$  -ன் நிழல் உரு என்ன? தீா்வு :

ii) 
$$
f(x) = 1
$$
 �math>sigmaflôx x or bybûy 9.5

iii) 
$$
\Delta
$$
 is the probability of the following matrices:\n
$$
\begin{aligned}\n &\text{if } (0, 1, 2, 3, 4, 5, 6, 7, 8, 9, 10) \\
 &\text{if } (0, 1, 2, 3, 4, 5, 6, 7, 8, 9)\n \end{aligned}
$$
\n
$$
\begin{aligned}\n &\text{if } (0, 1, 2, 3, 4, 5, 6, 7, 8, 9)\n \end{aligned}
$$

அலகு - 1

**லொயோலா** 

# www.CBSEtips.in

 $EC - 10$  கணிதம்

 $24$  செ.மீ பக்க அளவுள்ள 5.  $f(x) = 2x + 5$  என்க.  $x \ne 0$  எனில், 7. சதுர வடிவத் மூலைகளிலும் துண்டிலிருந்து நான்கு  $\frac{f(x+2) - f(2)}{2}$  ஐக் காண்க. சதுரங்களை சம அளவுள்ள வெட்டிபடம்  $1.17$ ல் உள்ளவாறு மேல்புறம் திறந்த ஒரு பெட்டி தீர்வு : செய்யப்படுகிறது. இந்தப் பெட்டியின் கனஅளவு தரவு  $f(x) = 2x + 5$  $\bf V$ எனில்,  $\bf V$  ஐ  $x$  -யின் சாா்பாகக் குறிப்பிடுக.  $f(x + 2) = 2(x+2) + 5$  $= 2x + 4 + 5$  $= 2x + 9$  $f(2) = 2(2) + 5$  $= 4 + 5 = 9$  $\frac{f(x+2)-f(2)}{x} = \frac{2x+9-9}{x} = \frac{2x}{x} = 2$  $24 - 2x$  $24 - 2x$  $\mathcal{X}$  $\boldsymbol{\chi}$ ஒரு சார்பு f ஆனது  $f(x) = 2x - 3$  என 6. தீர்வு : வரையறுக்கப்பட்டால் நீளம் = 24 – 2x  $(i) \frac{f(0) + f(1)}{2}$  ஐக் காண்க அகலம் =  $24 - 2x$ **2**  $\ln(\pi b) = x$  [:  $(a-b)^2 = a^2 - 2ab + b^2$ ] ii)  $f(x) = 0$  எனில், x -ஐக் காண்க. பெட்டியின் கன அளவு =  $1 \times b \times h$ iii)  $f(x) = x$  எனில், x -ஐக் காண்க.  $=(24-2x) \times (24-2x) \times x$ iv)  $f(x) = f(1-x)$  எனில், x -ஐக் காண்க.  $=(24-2x)^2 \times x$ தீர்வு :  $= (576 - 96x + 4x^2) \times x$ தரவு  $f(x) = 2x - 3$  எனில்  $= 576x - 96x^{2} + 4x^{3}$  $f(0) = 2(0) - 3 = 0 - 3 = -3$  $= 4x^3 - 96x^2 + 576x$  $f(1) = 2(1) - 3 = 2 - 3 = -1$ என்ற சார்பு  $f(x) = 3 - 2x$  என 8.  $f$ i)  $\frac{f(0) + f(1)}{2} = \frac{-3 - 1}{2} = \frac{-4}{2} =$ வரையறுக்கப்படுகிறது.  $f(x^2) = (f(x))^2$  எனில்  $x$ ஐக் காண்க.  $\text{ii)}$  தரவு  $f(x) = 0$  எனில் தீர்வு :  $2x-3=0$ <br> $2x = 3 \Rightarrow x = \frac{3}{2}$  $f(x) = 3 - 2x$  எனில்  $f(x^2) = 3 - 2x^2$  $[f(x)]^2 = (3 - 2x)^2$ iii) தரவு  $f(x) = x$  எனில்  $2x-3=x$ கணக்கின் படி  $f(x^2) = [f(x)]^2$  $2x-x=3 \Rightarrow (2-1)x=3$  $\begin{array}{c|c}\n 36 \\
\hline\n -6 & -6\n\end{array}$  $3 - 2x^2 = (3 - 2x)^2$ <br>  $3 - 2x^2 = 9 - 12x + 4x^2$  $3 - 2x^2 = (3 - 2x)^2$  $x = 3$  $iv)$  தரவு  $f(x) = f(1-x)$  எனில்  $\Rightarrow$  3 - 2x<sup>2</sup> - 9 + 12x - 4x<sup>2</sup> = 0  $2x - 3 = 2(1-x) -3$  $2x - 3 = 2 - 2x - 3$  $-6x^2 + 12x - 6 = 0$  $2x - 3 = -1 - 2x$  $(\div 6) \Rightarrow x^2 - 2x + 1 = 0$  $2x + 2x = -1 + 3$ Squaring on both side  $4x = 2 \Rightarrow x = \frac{2}{4} = \frac{1}{2}$  $\Rightarrow (x-1)^2 = 0$  $\Rightarrow$  x - 1 = 0  $\therefore x = 1$ 13 அலகு - 1

# www.CBSEtips.in

#### **வொயோலா**

ஒரு விமானம்  $500$  கி.மீ  $\prime$  மணி வேகத்தில் 9. பறக்கிறது. விமானம்  $'d'$ தொலைவு செல்வதற்கு ஆகும் காலத்தை t (மணியில்)–ன் சார்பாக வெளிப்படுத்துக. தீர்வு

வேகம் = 500 கி.மீ / மணி காலம் = t நேரம் என்க தூரம் = வேகம்  $\times$  நேரம்  $= 500 \times t = 500 t$ 

- $10.$  அருகில் உள்ள அட்டவணையில் **நான்கு** நபா்களின் முன்னங்கைகளின் நீளம் மற்றும் அவர்களுடைய உயரங்களின் தகவல்கள் வழங்கப்பட்டுள்ளன. விவரங்களின் அந்த அடிப்படையில் ஒரு மாணவர், உயரம்  $(y)$ மற்றும் முன்னங்கை நீளம்  $(x)$ -க்கான உறவை  $y = ax + b$  எனக் கண்டுபிடித்தார். இங்கு  $a$  $PTA - 4$ மற்றும் b ஆகியவை மாறிலிகள்.
	- இந்த உறவானது சாா்பாகுமா என ஆராய்க.  $i)$
	- $\mathbf{ii}$ ) а மற்றும்  $\mathbf{b}$  ஐக் காண்க.
	- $\overline{\text{iii}}$ ) முன்னங்கையின் நீளம்  $40$  செ.மீ எனில், அந்த நபரின் உயரத்தைக் காண்க.
	- $iv)$  உயரம் 53.3 அங்குலம் எனில், அந்த நபரின் முன்னங்கையின் நீளத்தைக் காண்க.

![](_page_13_Picture_225.jpeg)

# தீர்வு :

உறவு  $y = 0.9x + 24.5$  ஆகும்

- i) இது ஒரு சாா்பு
- $\text{ii)} \ \text{y} = \text{ax} + \text{b}$  உடன் ஒப்பிடுகையில்  $a = 0.9$ ,  $b = 24.5$
- iii) முன்னங்கையின் நீளம் 40 செ.மீ எனில் வெண்ணின் உயரம் 60.5 அங்குலம் ஆகும்.

 $v = 0.9 \times 40 + 24.5$ 

- $= 36 + 24.5$
- $= 60.5$

முன்னங்கையின் நீளம் 32 செ.மீ  $53.3 = 0.9x + 24.5$  $\therefore x = 32$ பயிற்சி $1.4$ 

iv) உயரம் 53.3 அங்குலம் எனில் வெண்ணின்

1. கீழே கொடுக்கப்பட்ட வரைபடங்கள் சார்பைக் குறிக்கின்றனவா எனக் தீா்மானிக்கவும். விடைகளுக்கான காரணத்தையும் கொடுக்கவும்.

![](_page_13_Figure_21.jpeg)

தீர்வு :

![](_page_13_Figure_23.jpeg)

குத்துக்கோடானது வரைபடத்தை **&ரு புள்ளிகளில்** வெட்டுகிறது. எனவே இது சாா்பு அல்ல.

தீர்வு

![](_page_13_Figure_26.jpeg)

குத்துக்கோடானது வரைபடத்தை ஒரே ஒரு புள்ளியில் வெட்டுகிறது. எனவே இது ஒரு சாா்பு.

அலகு -1

# Kindly send me your study materials to padasalai.net@gmail.com

## $EC - 10$  கணிதம்

# www.CBSEtips.in

அலகு - 1

![](_page_14_Figure_2.jpeg)

Kindly send me your study materials to padasalai.net@gmail.com

# www.CBSEtips.in

**வொயோலா** 

![](_page_15_Figure_4.jpeg)

**ெரையோலா** 

# www.CBSEtips.in

 $EC - 10$  கணிதம்

ii) 
$$
f(x) = 3-4x^2
$$
  
\n $f(1) = 3-4(2) = 3-4 = -1$   
\n $f(3) = 3-4(3^2) = 3-4 (1) = 3-36 = -33$   
\n $f(4) = 3-4(4^2) = 3-4 (1) = 3-6 = -61$   
\n $f(1) = 1, 3-4(1) = 3-4 (1) = 3-4 = -1$   
\n $f(1) = 1, 3-4(1) = 3-4 (1) = 3-4 = -1$   
\n $f(1) = 1, 1$  by  $f(2) = 1$  and  $f(3) = 1$   
\n $f(3) = 3$   
\n $f(4) = 4$  by  $f(5) = 1$   
\n $f(6) = 6$   
\n $f(7) = 1$   
\n $f(8) = 1$   
\n $f(9) = 1$   
\n $f(1) = 1$   
\n $f(1) = 1$   
\n $f(2) = 1$   
\n $f(3) = 1$   
\n $f(4) = 1$   
\n $f(5) = 1$   
\n $f(6) = 1$   
\n $f(7) = 1$   
\n $f(8) = 1$   
\n $f(9) = 1$   
\n $f(1) = 1$   
\n $f(1) = 1$   
\n $f(2) = 1$   
\n $f(3) = 1$   
\n $f(4) = 1$   
\n $f(5) = 1$   
\n $f(6) = 1$   
\n $f(7) = 1$   
\n $f(8) = 1$   
\n $f(1) = 1$   
\n $f(2) = 1$   
\n $f(3) = 1$   
\n $f(4) = 1$   
\n $f(5) = 1$   
\n $f(6) = 1$   
\n $f(7) = 1$   
\n $f(8) = 1$   
\n $f(9) =$ 

#### www.CBSEtips.in

 $EC - 10$  கணிதம்

#### **வொயோலா**

$$
f(-2) = 6x + 1
$$
  
= 6 (-2) + 1 = -12 + 1 = -11  

$$
f(6) = 3x - 4
$$
  
= 3(6) - 4 = 18 - 4 = 14  

$$
i) f(-3) + f(2) = -17 + 19 = 2
$$

$$
ii) f(7) - f(1) = 17 - 7 = 10
$$

$$
iii) 2f(4) + f(8) = 2 \times 79 + 20
$$

$$
= 158 + 20
$$

$$
= 178
$$

$$
iv) \frac{2f(-2) - f(6)}{f(4) + f(-2)} = \frac{2(-11) - 14}{79 + (-11)}
$$

$$
= \frac{-22 - 14}{79 - 11} = \frac{-36}{68} = \frac{-9}{17}
$$

விசையின்  $11.$  புவியீர்ப்பு காரணமாக வினாடிகளில் ஒரு பொருள் கடக்கும் தூரமானது  $S(t) = \frac{1}{2}gt{t^2 + at + b}$  எனக் கொடுக்கப்பட்டுள்ளது. இங்கு a, b ஆகியவை மாறிலிகள் (g ஆனது புவியீா்ப்பு விசையின் காரணமாக ஏற்படும் முடுக்கம்).  $S(t)$  ஆனது ஒன்றுக்கொன்றான சாா்பாகுமா என ஆராய்க.

$$
\mathbf{g}_{\text{final}}^{\text{final}} : \ns(t) = \frac{1}{2} \text{ gt}^2 + at + b \text{ and } \nt = 0 \text{ and } s(0) = b \nt = 1 \text{ and } s(1) = \frac{1}{2} \text{ g} \times 1^2 + a \times 1 + b \n\frac{1}{2} = g + a + b \nS(t_1) = S(t_2) \text{ and } s(2) = \frac{1}{2} \text{ g}(2^2) + a \times 2 + b \n= \frac{4g}{2} + 2a + b \n\vdots
$$

இங்கு  $t$  ன் ஒவ்வொரு மதிப்பிற்கும்  $S(t)$  ன் மதிப்பு வேறுபட்டுள்ளது.

 $\therefore S(t)$  ஆனது 1 – 1 சாா்பு ஆகும்.

- 12. t என்ற சார்பானது செல்சியஸில்  $(C)$  உள்ள வெப்பநிலையையும், பாரன்ஹீட்டில்  $(F)$ வெப்பநிலையையும் உள்ள இணைக்கும் சார்பாகும். மேலும் அது  $t(C) = F$  என வரையறுக்கப்பட்டால், (இங்கு  $F = \frac{9}{5}C + 32$ )  $(i)$   $t(0)$  $(ii) t(28)$  $(iii)$   $t(-10)$  $iv) t(C) = 212$  ஆக இருக்கும் போது  $C - \omega$ ன் **PTA - 1** மதிப்பு v) செல்சியஸ் மதிப்பும் பாரன்ஹீட் மதிப்பும் சமமாக இருக்கும் போது வெப்பநிலை ஆகியவற்றைக் கண்டறிக. தீா்வு : கணக்கின் படி  $t(C) = F$  $F = \frac{9C}{5} + 32$  :  $t_c = \frac{9C}{5} + 32$ i)  $t(0) = \frac{0}{5} + 32 = 32$ °F ii)  $t(28) = \frac{9 \times 28}{5} + 32$  $=\frac{252}{5}+32$  $= 50.4 + 32 = 82.4$ <sup>o</sup>F iii) =  $\frac{9(-10)}{5} + 32$  $=\frac{-90}{5}+32$  $=-18+32=24$ iv)  $t(C) = 212$  $C = \frac{9C}{5} + 32 = 212$  $= 180$  $9C = 180 \times 5$  $= 900$  $\therefore$  C = 100<sup>o</sup>C
- செல்சியஸ் மதிப்பும் பாரன்ஹீட் மதிப்பும்  $\mathbf{v}$ சமமாக இருக்கும் போது வெப்பநிலை

$$
C = \frac{9C}{5} + 32
$$

அலகு - 1

# Kindly send me your study materials to padasalai.net@gmail.com

# www.CBSEtips.in

**லொயோலா** 

 $C - 32 = \frac{9C}{5}$  $5(C-32) = 9C$  $5C - 160 = 9C$  $5C - 9C = 160$  $-4C = 160$  $C = -40$ 

பயிற்சி $1.5$ 

- கீழேக் கொடுக்கப்பட்டுள்ள f மற்றும் g எனும் 1. சார்புகளைப் பயன்படுத்தி f o g மற்றும்  $g$  o f- ஐக் காண்க  $f$  o  $g = g$  o  $f$  என்பது சரியா சோதிக்க.
	- i)  $f(x) = x-6, g(x) = x^2$ ii)  $f(x) = \frac{2}{x}$ ,  $g(x) = 2x^2 - 1$ iii)  $f(x) = \frac{x+6}{3}$ ,  $g(x) = 3 - x$ iv)  $f(x) = 3 + x$ ,  $g(x) = x - 4$ v)  $f(x) = 4x^2 - 1$ ,  $g(x) = 1 + x$ தீா்வு : i)  $f(x) = x-6$ ,  $g(x) = x^2$  [:  $f(x) = x -6$ ] f o g $(x) = f(g(x)) = f(x^2)$  $= x^2 - 6$ g o f (x) = g(f(x)) = g(x-6)<br>= (x-6)<sup>2</sup><br>∴ f o g ≠ g o f

ii) 
$$
f(x) = \frac{2}{x}
$$
;  $g(x) = 2x^2 - 1$   
\n $f \circ g(x) = f(g(x)) = f(2x^2 - 1)$   
\n $= \frac{2}{2x^2 - 1}$   
\n $g \circ f(x) = g(f(x)) = g(\frac{2}{x})$   
\n $= 2(\frac{2}{x})^2 - 1$   
\n $= 2 \times \frac{4}{x^2} - 1$ 

 $=\frac{8}{x^2}-1$ 

 $\therefore$  f o g  $\neq$  g o f

 $EC - 10$  கணிதம்

 $\overline{\phantom{a}}$ 

iii) 
$$
f(x) = \frac{x+6}{3}, g(x) = 3 - x
$$
  
\n $f \circ g(x) = f(g(x)) = f(3-x)$   
\n $= \frac{3-x+6}{3} = \frac{9-x}{3}$   
\n $g \circ f(x) = g(f(x)) = g(\frac{x+6}{3})$   
\n $= 3 - (\frac{x+6}{3})$   
\n $= \frac{9-x-6}{3}$   
\niv)  $f(x) = 3 + x; g(x) = x - 4$   
\n $f \circ g(x) = f(g(x)) = f(x-4)$   
\n $= 3 + x - 4$   
\n $= x - 1$   
\n $g \circ f(x) = g(f(x)) = g(3 + x)$   
\n $= 3 + x - 4$   
\n $= x - 1$   
\n $f \circ g(x) = f(g)(x) = f(1 + x)$   
\n $= 4(1 + x)^2 - 1$   
\n $= 4(1 + x)^2 - 1$   
\n $= 4(1 + 2x + x^2) - 1$   
\n $= 4 + 8x + 4x^2 - 1$   
\n $= 4x^2 + 8x + 3$   
\n $g \circ f(x) = g(f(x)) = g(4x^2 - 1)$   
\n $= 1 + 4x^2 - 1$   
\n $= 4x^2$   
\n $= 4x^2$   
\n $= 4x^2$   
\n $= 4x^2$   
\n $= 4x^2$   
\n $f \circ g = g \circ f \text{ or } g \text{ or } g \text{ or$ 

# Kindly send me your study materials to padasalai.net@gmail.com

 $2.$ 

# www.CBSEtips.in

**வொயோலா** 

 $a^2 - 1 - 2 = 1$  $f(6x - k) = g(3x + 2)$  $a^2 - 3 = 1$  $3(6x - k) + 2 = 6(3x + 2) - k$  $a^2 = 4$  $18x - 3k + 2 = 18x + 12 - k$  $a = \sqrt{4}$  $2k = -10$  $a = \pm 2$  $k = -5$ ii)  $f(x) = 2x-k$ ,  $g(x) = 4x + 5$ 5.  $A, B, C \subseteq N$  மற்றும்  $f: A \rightarrow B$  என்ற சார்பு  $\mathfrak{g}$   $\mathfrak{g}$   $f(x) = 2x + 1$  எனவும் மற்றும்  $g : B \rightarrow C$  ஆனது  $f \circ g(x) = g \circ f(x)$  $g(x) = x^2$  எனவும் வரையறுக்கப்பட்டால்,  $fog$  $f(g)(x) = g(f(x))$ மற்றும் gof- யின் வீச்சகத்தைக் காண்க.  $f(4x + 5) = g(2x-k)$  $2(4x + 5) - k = 4(2x - k) + 5$ தீர்வு : தரவு  $f(x) = 2x + 1$  $8x + 10 - k = 8x - 4k + 5$ f o g  $= f \circ g(x)$  $3k = -5$  $k = -\frac{5}{3}$  $=f(g(x))$  $\equiv f(x^2)$  $= 2x^2 + 1$  $x+1$ 3.  $f(x) = 2x -1; g(x)$ எனில்.  $=$  g o f  $(x)$  $g \circ f$  $\overline{2}$  $f \circ g = g \circ f = x$  எனக் காட்டுக.  $= g(f(x))$ தீா்வு :  $= g(2x + 1)$  $=(2x+1)^2$ f o g  $(x) = f(g(x))$  $f$   $o$   $g$  மற்றும்  $g$   $o$   $f$  ன் வீச்சகம்  $=f\left(\frac{x+1}{2}\right)$  $\{y/y = 2x^2 + 1, x \in N\}; \{y/y = (2x + 1)^2, x \in N\}$  $=\cancel{2}\left(\frac{x+1}{2}\right)-1$  $f(x) = x^2-1$  எனில் i) f o f ii) fofof - ஐக் 6. காண்க  $= x + 1 - 1 = x$ தீர்வு :  $g \circ f = g \circ f(x)$ தரவு  $f(x) = x^2 - 1$  $= g(f(x))$  $=g(2x-1)$ a) f o f  $(x) = f(f(x))$  $= f(x^2 - 1)$  $=\frac{2x\sqrt{1+x}}{2}$  $=(x^2-1)^2-1$  $=\frac{2x}{\sqrt{2}}$  $= x<sup>4</sup> - 2x<sup>2</sup> + 1 -1$  $= r^4 - 2r^2$ b) fofof = fofof(x) எனவே  $f \circ g = g \circ f = x$ எனவே நிரூபிக்கப்பட்டது.  $=$  fof(f(x))  $= f \circ f(x^2 - 1)$ 4.  $f(x) = x^2 - 1$ ,  $g(x) = x - 2$  மற்றும்  $PTA - 2$  $= f(f(x^2-1))$  $gof (a) = 1$  எனில், а ஐக் காண்க.  $=f[(x^2-1)^2-1]$ தீா்வு : i)  $f(x) = x^2 - 1$ ; g  $(x) = x - 2$  $= f[x^4 - 2x^2 + 1 -1]$ =  $f[x^4 - 2x^2] \Rightarrow (x^4 - 2x^2)^2 - 1$ தரவு  $\text{gof}(a) = 1$  $g(f(a)) = 1$  $g(a^2-1) = 1$ 20 அலகு - 1

# www.CBSEtips.in

 $EC - 10$  கணிதம்

#### **வொயோலா**

 $7.$   $f:R\rightarrow R$  மற்றும்  $g:R\rightarrow R$  ஆனது முறையே,  $f(x) = x^5$ ,  $g(x) = x^4$  என வரையறுக்கப்பட்டால்,  $f,g$  ஆகியவை ஒன்றுக்கு ஒன்றானதா மற்றும் f o g ஒன்றுக்கு ஒன்றான சார்பாகுமா என்று **PTA - 6** ஆராய்க. தீா்வு :  $f(x) = f(y)$  $x^5 = y^5$ எனவே $x = y$ ஆகையால் f ஒரு ஒன்றுக்கு ஒன்றான சாா்பு  $g(x) = g(y)$  எனில்  $x^4 = y^4$ ஆகையால்  $x \neq \pm y$ எனவே  $g$  ஒரு ஒன்றுக்கு ஒன்றான சாா்பு இல்லை  $f \circ g = f \circ g(x)$  $= f(g(x))$  $= f(x^4)$  $= (\chi^4)^{3}$  $=\chi^{20}$  $f \circ g(x) = f \circ g(y)$  எனில்  $x^{20} = y^{20}$  $x \neq \pm y$ goh  $\therefore$  fog ஆனது  $1$  -  $1$  சாா்பு ஆகாது. 8. கொடுக்கப்பட்ட $f(x)$ ,  $g(x)$ ,  $h(x)$  ஆகியவற்றைக் கொண்டு  $(fog)oh = fo(goh)$  எனக் காட்டுக. i)  $f(x) = x-1$ ,  $g(x) = 3x + 1$  when  $h(x) = x^2$ ii)  $f(x) = x^2$ ,  $g(x) = 2x$  upon  $h(x) = x + 4$ iii)  $f(x) = x-4$ ,  $g(x) = x^2$  which  $h(x) = 3x -5$  $PTA - 2$ தீர்வு : i)  $f(x) = x-1 g(x) = 3x + 1 h(x) = x^2$ f o g  $(x) = f(g(x)) = f(3x+1)$  $=(3x+1-1)$  $=3x$ (f o g) oh = (fog) oh  $(x)$  $=$  fog(h(x))  $=$  fog(3x -5)  $=$  fog( $x^2$ )  $=(3x-5)^2-4$  $= 3x^2$  —  $\bullet$  $= 9x^2 - 30x + 25 - 4$  $g \circ h (x) = g(h(x)) = g(x^2)$  $= 9x^2 - 30x + 21$  $= 3x^2 + 1$  $g \circ h(x) = g \circ (3x-5)$  $f \circ (g \circ h) = f \circ (g \circ h(x))$  $=(3x-5)^2$  $= f(3x^2+1)$  $= 9x^2-30x +25$ 

 $f_0(g_0h) = f_0(g_0h(x))$  $= f(3x^2 + 1)$  $= 3x^2 + 1 - 1$  $=3x^2$  $\boldsymbol{Q}$  $\mathbf 0$  ,  $\mathbf 0$  விருந்து  $(fog)oh = fogoph)$ ii)  $f(x) = x^2$  $g(x) = 2x$   $h(x) = x+4$  $f \circ g(x) = f(g(x)) = f(2x)$  $=(2x)^2$  $= 4x^2$  $(fog)oh = (fog) oh(x)$  $=$  fog(h(x)  $=$  fog(x+4)  $= 4(x+4)^2$  $= 4(x^2 + 8x + 16)$  $= 4x^2 + 32x + 64$  $=$  goh =  $(x)$  =  $g(h(x))$  $= g (x + 4)$  $= 2 (x + 4) = 2x + 8$ fo  $(goh) = fo (goh)(x)$  $=$  fo  $(2x+8)$  $=(2x+8)^2$  $= 4x^2 + 32x + 64$ 2  $\bullet$ ,  $\bullet$  லிருந்து iii)  $(f \circ g)$ oh = fo(goh).  $f(x) = x - 4$   $g(x) = x^2$  $h(x)=3x-5$  $f \circ g(x) = f \circ (x^2)$  $= r^2 - 4$  $(fog)oh = (fog)oh(x)$ 

அலகு - 1

 $\mathbf 0$ 

# www.CBSEtips.in

**வொயோலா** 

![](_page_21_Picture_133.jpeg)

 $EC - 10$  கணிதம்

பயிற்சி $1.6$ பலவுள் தெரிவு வினாக்கள்  $n(A \times B) = 6$  மற்றும்  $A = \{1, 3\}$  எனில்  $n(B)$ செப்-2021 ஆனது ම) 1  $\Theta_b$ ) 2  $\overline{F}$ ) 6 ®) 3 விடை : இ) 3  $n(A \times B) = 6$  $n(A) = 2$  $n(B) = {n(A \times B) \over n(A)} = {6 \over 2} = 3$  $A = \{a, b, p\}$ ,  $B = \{2, 3\}$  $C = \{p, q, r, s\}$  எனில்,  $n[(A \cup C) \times B]$  ஆனது அ) 8 ஆ) 20 இ) 12 ஈ) 16 விடை : இ) 12  $A \cup C = \{a, b, p, q, r, s\} \Rightarrow n(AUC) = 6$  $B = \{2, 3\} \Rightarrow n(B) = 2$  $n[(A \cup C \times B)] = 6 \times 2 = 12$  $= \{1, 2\}, B = \{1, 2, 3, 4\}, C = \{5, 6\}$  மற்றும்  $= \{5, 6, 7, 8\}$  எனில் கீழே காடுக்கப்பட்டவைகளில் எது சரியான கூற்று?  $\Theta$ (A × C)  $\subset$  (B × D) ஆ)  $(B \times D)$  ⊂  $(A \times C)$  $\circledast$   $(A \times B) \subset (A \times D)$  $\pi$ )  $(D \times A) \subset (B \times A)$ விடை : அ)  $(A \times C) \subset (B \times D)$  $A \times C = \{1, 2\} \times \{5, 6\}$  $=\{(1, 5), (1, 6), (2, 5), (2, 6)\}\$  $B \times D = \{1, 2, 3, 4\} \times \{5, 6, 7, 8\}$  $= \{(1, 5), (1, 6), (1, 7), (1, 8), (2, 5), (2, 6), (2, 7)\}$  $(2,8)$   $(3,5)$   $(3,6)$   $(3,7)$   $(3,8)$   $(4,5)$   $(4,6)$   $(4,7)$  $(4, 8)$  $(A \times C) \subset (B \times D)$ 

அலகு - 1

# www.CBSEtips.in

#### **ெரையோலா**

![](_page_22_Picture_17.jpeg)

# www.CBSEtips.in

#### **ெரையோலா**

![](_page_23_Picture_19.jpeg)

![](_page_23_Picture_20.jpeg)

# Kindly send me your study materials to padasalai.net@gmail.com

**லொயோலா** 

 $EC - 10$  கணிதம்

இங்க 3.  $f(x) = \begin{cases} \sqrt{x-1} & x \ge 1 \end{cases}$ எனக்  $\sqrt{1-x^2} = \sqrt{(1+x)(1-x)}$  $x < 1$ கொடுக்கப்பட்டால்,  $\Rightarrow$  x = 1 (or) x = -1  $\Rightarrow -1 \le x \le 1$ i)  $f(0)$ ii)  $f(3)$ iii)  $f(a+1)$  $\therefore$  மதிப்பகம்  $f(x) - \{-1, 0, 1\}$  $(a \ge 0$  எனக் கொடுக்கப்பட்டுள்ளது) ஆகியவற்றை 6.  $f(x) = x^2$ ,  $g(x) = 3x$  மற்றும்  $h(x) = x-2$  எனில், காண்க. தீர்வு :  $(fog)$ oh = fo(goh) என நிறுவுக.  $f(x) = \begin{cases} \sqrt{x-1} & \text{if } x = \{1, 2, 3, 4 \dots \} \\ 4 & \text{if } x = \{0, -1, -2 \dots \} \end{cases}$ தீர்வு : fog(x) = f(g(x)) = f(3x)<br>= (3x)<sup>2</sup><br>= 9x<sup>2</sup> i)  $f(0) = 4$ ii)  $f(3) = \sqrt{x-1} = \sqrt{3-1} = \sqrt{2}$  $(fog)oh(x) = fog(h(x))$  $=$  fog(x-2) iii)  $f(a+1) = \sqrt{x-1} = \sqrt{a+1-1} = \sqrt{a}$  $= 9(x-2)^2$  $= 9[x^2 - 4x + 4]$  $\overline{4}$ .  $A = \{9, 10, 11, 12, 13, 14, 15, 16, 17\}$  $= 9x^2 - 36x + 36$   $\bullet$ என்க. மற்றும்  $f : A$  $\rightarrow$ N ஆனது  $f(n) = n$ -ன் அதிகபட்சப் பகாகாரணி  $g \circ h(x) = g(h(x)) = g(x-2)$  $(n \in A)$  என வரையறுக்கப்பட்டால்  $f$  - ன்  $= 3(x-2)$ வரிசைச் சோடிகளின் கணத்தை எழுதுக மற்றும்  $= 3x - 6$ f - ன் வீச்சகத்தைக் காண்க.  $f_0(g_0h)(x) = f_0(3x - 6)$  $=(3x-6)^2$ தீர்வு :  $= 9x^2 - 36x + 36$  —  $\bullet$  $f(n) = \Theta$ திகபட்ச பகாக்காரணி  $f(9) = 3$  (காரணிகள்  $1, 3, 9$ )  $\bullet$ ,  $\bullet$  விருந்து  $(fog)$ oh = fo(goh) என்பதை பெறாலாம்.  $f(10) = 5$  (காரணிகள் 1, 2, 5)  $f(11) = 11$  (காரணிகள் 1, 11) 7.  $A = \{1, 2\}$   $B = \{1, 2, 3, 4\}$   $C = \{5, 6\}$  மற்றும்  $f(12) = 3$  (впротель 1, 2, 3, 4, 6, 12)  $D = \{5, 6, 7, 8\}$  எனில்  $A \times C$  ஆனது  $B \times D$  $f(13) = 13$  (காரணிகள் 1, 13) உட்கணமா எனச் சரிபார்க்க.  $f(14) = 7$  (காரணிகள் 1, 2, 7, 14) தீர்வு :  $f(15) = 5$  (காரணிகள் 1, 3, 5, 15)  $A \times C$  $= \{1, 2\} \times \{5, 6\}$  $f(16) = 2$  (காரணிகள் 1, 2, 4, 8, 16)  $=\{(1, 5), (1, 6), (2, 5), (2, 6)\}$  — 0  $f(17) = 17$  (впрообный 1, 17)  $B \times D = \{1, 2, 3, 4\} \times \{5, 6, 7, 8\}$ வரிசை ஜோடிகளின் கணம்  $\{(9, 3), (10, 5)\}$  $=\begin{cases}\n(1, 5) (1, 6) (1, 7) (1, 8) (2, 5) (2, 6) \\
(2, 7) (2, 8) (3, 5) (3, 6) \\
(3, 7) (3, 8) (4, 5) (4, 6) (4, 7) (4, 8)\n\end{cases}$  $(11, 11)$   $(12, 3)$   $(13, 13)$   $(14, 7)$   $(15, 5)$   $(16, 2)$  $(17, 7)$  $f$  ன் வீச்சகம் =  $\{(2, 3, 5, 11, 13, 17\})$  $\mathbf{0}$ ,  $\mathbf{\Theta}$  லிருந்து  $A \times C \subset B \times D$  என்பதை அறியலாம்.  $\equiv \overline{\frac{1}{2}}$  என்ற சாா்பின் 5.  $f(x) = \sqrt{1 + \sqrt{1 - \sqrt{1 - x^2}}}$ 8.  $f(x) = \frac{x-1}{x+1}$ ,  $x \neq -1$  என்க.  $x \neq 0$  எனில், மதிப்பகத்தைக் காண்க. தீர்வு :  $f(f(x)) = \frac{-1}{x}$  எனக் காட்டுக.  $f(x) = \sqrt{1 + \sqrt{1 - \sqrt{1 - x^2}}}$ 25 அலகு - 1

## www.CBSEtips.in

 $EC - 10$  கணிதம்

**மொயோலா**  $\ddot{\phantom{a}}$ 

$$
\begin{aligned}\n\mathbf{g}_{\text{TR}} &= \frac{x-1}{x+1} \\
\text{f}(f(x)) &= f\left(\frac{x-1}{x+1}\right) \\
&= \frac{\frac{x-1}{x+1} - 1}{\frac{x-1}{x+1} + 1} \\
&= \frac{\frac{x-1 - (x+1)}{x+1}}{\frac{x+1}{x+1}} \\
&= \frac{-2}{-2x} \Rightarrow \frac{-1}{x} \text{ [Eq. 1]}\n\end{aligned}
$$

சார்பு  $f$  மற்றும்  $g$  ஆகியவை  $f(x) = 6x + 8$ , 9.

 $g(x) = \frac{x-2}{3}$  எனில், i)  $gg\left(\frac{1}{2}\right)$  -யின் மதிப்பைக் காண்க.  $\mathbf{ii)} \mathbf{g} \mathbf{f}(x)$  - ஐ எளிய வடிவில் எழுதுக. தீர்வு : தரவு  $f(x) = 6x + 8$  $g(x) = \frac{x-2}{3}$  $gg(x) = g\left(\frac{x-2}{3}\right)$  $gg \frac{1}{2} = g \left( \frac{\frac{1}{2} - 2}{3} \right) = g \left( \frac{-3/2}{3} \right)$  $= g\left(\frac{-1}{2}\right)$  $=\frac{x-2}{3}$  @ mig  $x=-\frac{1}{2}$  $=\frac{-\frac{1}{2}-2}{2}$  $=\frac{-\frac{5}{2}}{\frac{2}{2}} \Rightarrow \frac{-5}{2} \times \frac{1}{3} = \frac{-5}{6}$ 

் $\mathbf{j}$ )  $\mathbf{g}$   $\mathbf{f}(x)$  ஐ எளிய வடிவில் எழுதுக.

$$
\text{graph}: f(x) = 6x + 8
$$
\n
$$
g(x) = \frac{x-2}{3}
$$
\n
$$
f(x) = g(6x + 8)
$$
\n
$$
= \frac{x-2}{3} \quad \text{String } x = 6x + 8
$$
\n
$$
= \frac{6x+8-2}{3}
$$
\n
$$
= \frac{6x+6}{3} \Rightarrow \frac{6(x+1)}{3}
$$
\n
$$
= 2(x+1)
$$

 $10.$  பின்வருவனவற்றின் மதிப்பகங்களை எழுதுக.

i) 
$$
f(x) = \frac{2x+1}{x-9}
$$
  
ii)  $p(x) = \frac{-5}{4x^2+1}$   
iii)  $g(x) = \sqrt{x-2}$   
iv)  $h(x) = x+6$ 

$$
PTA - 6
$$

$$
\begin{array}{ll}\n\text{Find:} \\
\text{i) } f(x) = \frac{2x + 1}{x - 9} \\
\text{InfluHab1} = R - \{9\} \\
\text{ii) } p(x) = \frac{-5}{4x^2 + 1} \\
\text{InfluHab1} = R \\
\text{InfluHab2} = \frac{-5}{4x^2 + 1} \\
\text{InfluHab3} = \frac{-5}{4x^2 + 1} \\
\text{InfluHab3} = \frac{-5}{4x^2 + 1} \\
\text{InfluHab4} = \frac{2(9) + 1}{0} \\
\text{InfluHab1} = \frac{-5}{4x^2 + 1} \\
\text{InfluHab1} = \frac{-5}{4x^2 + 1} \\
\text{InfluHab1} = \frac{-5}{4x^2 + 1} \\
\text{InfluHab1} = \frac{-5}{4x^2 + 1} \\
\text{InfluHab1} = \frac{-5}{4x^2 + 1} \\
\text{InfluHab1} = \frac{-5}{4x^2 + 1} \\
\text{InfluHab1} = \frac{-5}{4x^2 + 1} \\
\text{InfluHab1} = \frac{-5}{4x^2 + 1} \\
\text{InfluHab1} = \frac{-5}{4x^2 + 1} \\
\text{InfluHab1} = \frac{-5}{4x^2 + 1} \\
\text{InfluHab1} = \frac{-5}{4x^2 + 1} \\
\text{InfluHab1} = \frac{-5}{4x^2 + 1} \\
\text{InfluHab1} = \frac{5}{4x^2 + 1} \\
\text{InfluHab1} = \frac{-5}{4x^2 + 1} \\
\text{InfluHab1} = \frac{5}{4x^2 + 1} \\
\text{InfluHab1} = \frac{5}{4x^2 + 1} \\
\text{InfluHab1} = \frac{5}{4x^2 + 1} \\
\text{InfluHab2} = \frac{5}{4x^2 + 1} \\
\text{InfluHab2} = \frac{5}{4x^2 + 1} \\
\text{InfluHab2} = \frac{5}{4x^2 + 1} \\
\text{InfluHab2} = \frac{5}{4x^2 + 1} \\
\text{InfluHab3} = \frac{5}{4x^2 + 1} \\
\text{InfluHab2} = \frac{5
$$

$$
iv) h(x) = x + 6
$$

மத
$$
\dot{\mathbf{u}}
$$
மதிப்பகம் = R

அலகு - 1

# Kindly send me your study materials to padasalai.net@gmail.com

# www.CBSEtips.in

 $EC - 10$  கணிதம்

#### **வொயோலா**

#### PTA & GMQ கூடுதல் வினாக்கள்

- $1.$   $f: X \to Y$  என்ற உறவானது  $f(x) = x^2 2$  என வரையறுக்கப்படுகிறது. இங்கு,  $X = \{-2, -1, 0, 3\}$  மற்றும்  $Y = R$  எனக் கொண்டால் (i)  $f$ –யின் உறுப்புகளைப் பட்டியலிடுக. (ii)  $f$  –ஒரு சாா்பாகுமா?  $f(x) = x^2 - 2$  இங்கு  $x = \{-2, -1, 0, 3\}$  $\mathbf{S}$ ர்வு :  $f(x) = x^2 - 2$  இங்கு  $X = \{-2, -1, 0, 3\}$ i)  $f(-2) = (-2)^2 - 2 = 2$ ;  $f(-1) = (-1)^2 - 2 = -1$  $f(0) = (0)^2 - 2 = -2$ ;  $f(3) = (3)^2 - 2 = 7$ 
	- $\therefore$   $f = \{(-2,2), (-1,-1), (0,-2), (3,7)\}\$
	- ii)  $f$  யின் ஒவ்வொரு மதிப்பக உறுப்பிற்கும் ஒரே ஒரு நிழல் உரு உள்ளதைக் காணலாம். எனவே  $f$  ஆனது ஒரு சாா்பாகும்.
- $2.$  $A = \{1, 2, 3, 4\}$  மற்றும்  $B = \{2, 5, 8, 11, 14\}$  என்பன இரு கணங்கள் என்க

 $f: A \rightarrow B$  எனும் சாா்பு  $f(x) = 3x - 1$  எனக் கொடுக்கப்பட்டுள்ளது. இச்சாா்பினைக் கொண்டு

i) அம்பக்குறி படம்

ii) அட்டவணை

iii) வரிசைச் சோடிகளின் கணம்

 $iv)$  வரைபடம் ஆகியவற்றைக் குறிக்க.

#### தீர்வு :

$$
A = \{1, 2, 3, 4\}; B = \{2, 5, 8, 11, 14\}; f(x) = 3x - 1
$$

$$
f(1) = 3(1) - 1 = 3 - 1 = 2
$$
;  $f(2) = 3(2) - 1 = 6 - 1 = 0$ 

 $f(3) = 3(3) - 1 = 9 - 1 = 8$ ;  $f(4) = 4(3) - 1 = 12 - 1 = 11$ 

i) அம்புக்குறி படம்

சாா்பு  $f: A \rightarrow B$  ஐ அம்புக்குறி படத்தால் குறிப்போம் (படம் 1.19)

ii) அட்டவணை அமைப்பு

சார்பு  $f$  ஐ கீழேக் கொடுக்கப்பட்டுள்ளது அட்டவணையால் குறிப்போம்.

![](_page_26_Picture_203.jpeg)

iii) வரிசைச் சோடிகளின் கணம்

சார்பு  $f$  ஐ வரிசை சோடிகளின் கணமாக எழுதலாம்  $f = \{(1,2), (2,5), (3,8), (4,11)\}\$ 

iv) வரைபடம்

படம் 1.20-ல் உள்ள XY- தளத்தில் ஒரே நேர்கோட்டில் (1,2), (2,5), (3,8), (4,11) ஆகிய புள்ளிகள் குறிக்கப்பட்டுள்ளன.

- $3. \quad f : \mathbb{N} \to \mathbb{N}$  என்ற சாா்பானது  $f(x) = 3x + 2$ ,  $x \in \mathbb{N}$  என வரையறுக்கப்பட்டால்
	- $i)$   $1,2,3$  யின் நிழல் உருக்களைக் காணக.
	- ii) 29 மற்றும் 53 யின் முன் உருக்களைக் காண்க.
	- iii) சார்பின் வகையைக் காண்க.

27

![](_page_26_Figure_32.jpeg)

**PTA - 3 & GMQ** 

![](_page_26_Figure_33.jpeg)

![](_page_26_Figure_34.jpeg)

செப் 2020 PTA - 3

![](_page_26_Figure_35.jpeg)

**வொயோலா** 

# www.CBSEtips.in

 $EC - 10$  கணிதம்

தீா்வு :  $f(x) = 3x +1, g(x) = x + 3$  ஆகியவை இரு 5. சாா்புகள். மேலும்  $gff(x) = fgg(x)$ , எனில்  $x$  ஐக்  $f : \mathbb{N} \to \mathbb{N}$  என்ற சார்பானது  $f(x) = 3x + 2$  என காண்க. வரையறுக்கப்பட்டுள்ளது. தீர்வு : i)  $x = 1$  எனில்,  $f(1) = 3(1)+2 = 5$  $gff(x) = g[f{f(x)}]$  $x = 2$  எனில்,  $f(2) = 3(2)+2 = 8$  $= g [f (3x + 1)] = g [3(3x + 1) + 1]$  $x = 3$  எனில்,  $f(3) = 3(3)+2 = 11$  $= g (9x + 4)$ 1,2,3 - யின் நிழல் உருக்கள் முறையே  $g(9x + 4) = [(9x + 4) + 3] = 9x + 7$ 5,8,11 ஆகும்.  $fgg(x) = f[g(g(x))]$ ii) 29- யின் முன் உரு x எனில்,  $f(x) = 29$ . எனவே  $= f [ g (x + 3) ] = f [ (x + 3) + 3 ]$  $3x + 2 = 29$ ,  $3x = 27 \Rightarrow x = 9$ .  $= f(x + 6)$ இதைப்போலவே, 53 ன் முன் உரு  $x$  எனில்,  $f(x+6) = [3(x+6) + 1] = 3x + 19$  $f(x) = 53$  எனவே.  $gff(x) = fgg(x)$  எனவே,  $9x + 7 = 3x + 19$ . இந்தச்  $3x + 2 = 53$ ,  $3x = 51 \implies x = 17$ சமன்பாட்டைத் தீர்க்க $x = 2$ எனவே, 29 மற்றும் 53 யின் முன் உருக்கள் முறையே 9 மற்றும் 17 ஆகும்.  $R = \{(x, -2), (-5, y)\}$  என்பது சமனிச் சார்பைக் 6.  $\overline{\text{iii}}$ )  $\mathbb N$  - யின் வெவ்வேறு உறுப்புகளுக்குத் துணை குறிக்குமெனில்  $x$  மற்றும்  $y$  ஆகியவற்றின் மதிப்பகத்தில் வெவ்வேறு நிழல் உருக்கள்  $PTA - 6$ மதிப்புகளைக் காண்க. உள்ளன. தீர்வு : எனவே. *f* ஆனது ஒன்றுக்கு ஒன்றான  $R = \{(x, -2), (-5, y)\}$  என்பது சமனிச் சாா்பு சாா்பாகும்.  $f$  யின் துணை மதிப்பகமானது  $\mathbb N$  .  $\therefore x = -2$ வீச்சகம்  $f = \{5, 8, 11, 14, 17, \dots\}$  ஆனது  $u = -5$  $\mathbb N$  - ன் தகு உட்கணமாகும்.  $\overline{7}$ எனவே,  $f$  ஆனது மேல்சாா்பு இல்லை.  $A = \{1, 2, 3, \dots, 100\}$  மற்றும்  $R$  என்ற உறவு  $\mathrm{^{\prime\prime}A}$ – ன் மீது ஓா் எண்ணின் கனம் $^{\prime\prime}$ அதாவது, *f* உட்சாா்பு ஆகும். வரையறுக்கப்பட்டால்,  $R$ -க்கான எனவே , ரீ ஆனது ஒன்றுக்கு ஒன்றான மற்றும் என மதிப்பகத்தையும் வீச்சகத்தையும் காண்க. உட்சார்பு ஆகும்.  $PTA - 4$ தீர்வு :  $4. \quad f$ ஆனது  $\R$  –லிருந்து  $\R$  –க்கு ஆன சாா்பு, மேலும்  $A = \{1, 2, 3, \dots, 100\}$ அது  $f(x) = 3x - 5$  என வரையறுக்கப்படுகிறது.  $R$  என்ற உறவு  $'A$  ன் மீது ஒர் எண்ணின் கணம் $'$  $(a,4)$  மற்றும்  $(1,b)$  எனக் கொடுக்கப்பட்டால்  $a$  $R = \{1,1\}, \{2,8\}, \{3,27\}, \{4,64\}\}\$ மற்றும்  $b$ – யின் மதிப்புகளைக் காணக.  $\therefore$  மதிப்பகம் = {1,2,3,4}  $PTA - 6$ தீர்வு : வீச்சகம் =  $\{1,8,27,64\}$  $f(x) = 3x - 5$ ,  $f = \{(x, 3x - 5) | x \in R\}$ என எழுதலாம். 8.  $f \circ f(k) = 5$  மற்றும்  $f(k) = 2k - 1$  எனில்,  $(a, 4)$  எனில்,  $a$  யின் நிழல் உரு 4. அதாவது,  $k$  ஐக் காண்க. PTA - 4 ஏப்ரல் 2023  $f(a) = 4$ , தீர்வு :  $3a - 5 = 4$  லிருந்து  $a = 3$  $f \circ f(k) = f(f(k))$  $(1,b)$  எனில்,  $1$  யின் நிழல் உரு  $b$  அதாவது,  $= 2(2k - 1) - 1 = 4k - 3$  $f(1) = b$  $\therefore$  f o f(k) = 4k – 3  $(3(1) - 5) = b$  எனவே,  $b = -2$ f o  $f(k) = 5$  $4k-3=5 \Rightarrow k=2$ எனவே அலகு - 1

# www.CBSEtips.in

#### **ெரையோலா**

![](_page_28_Picture_18.jpeg)